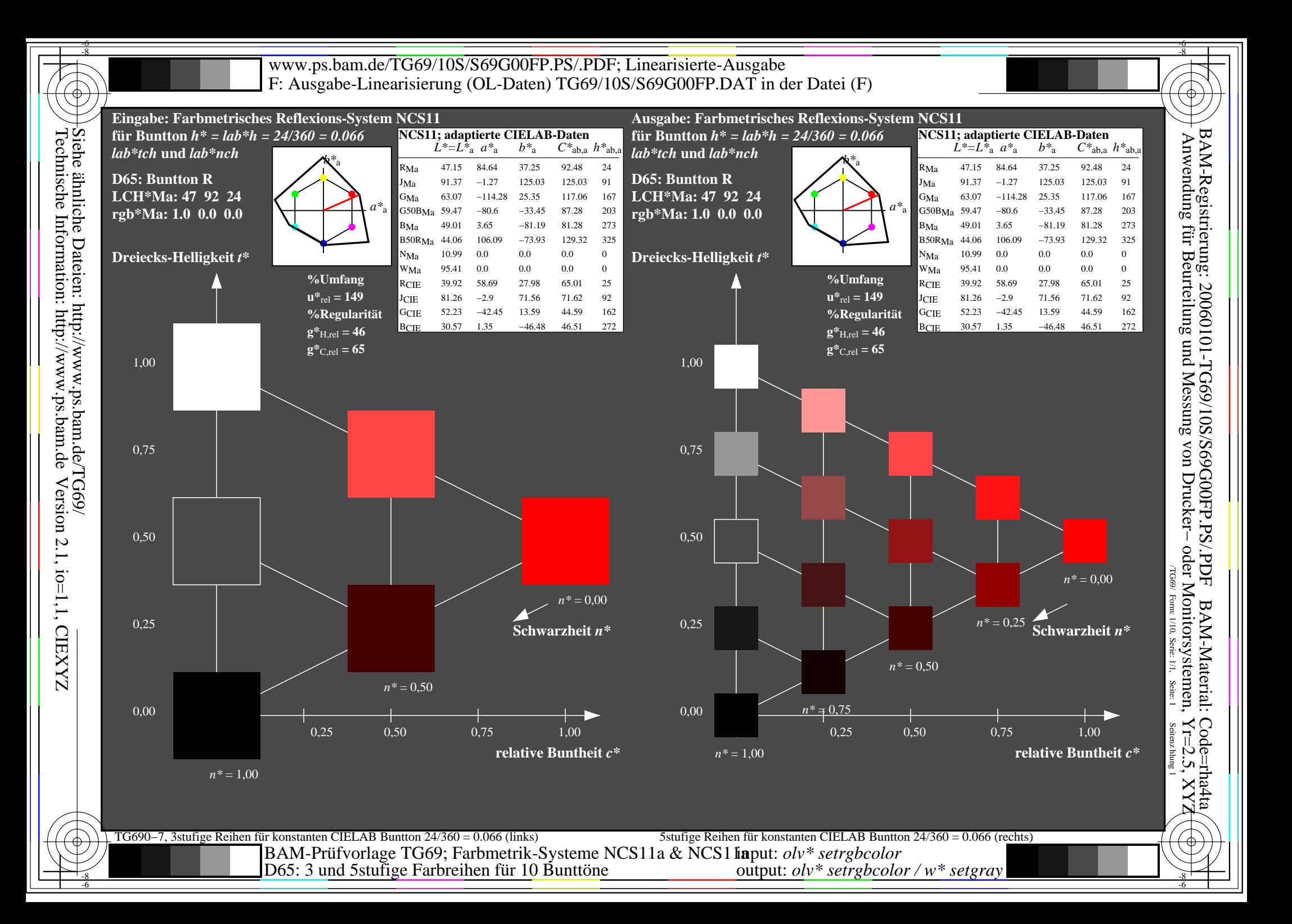

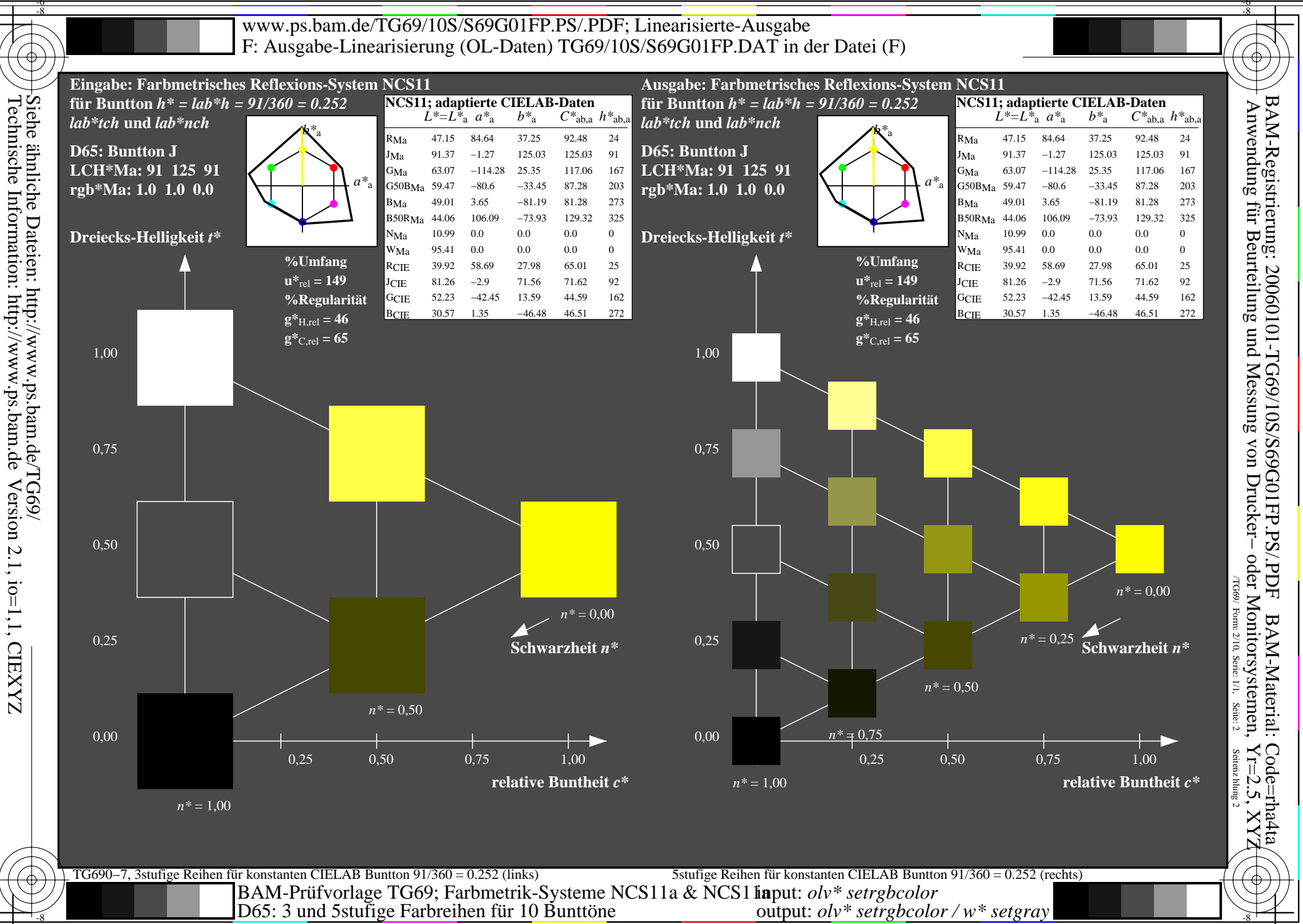

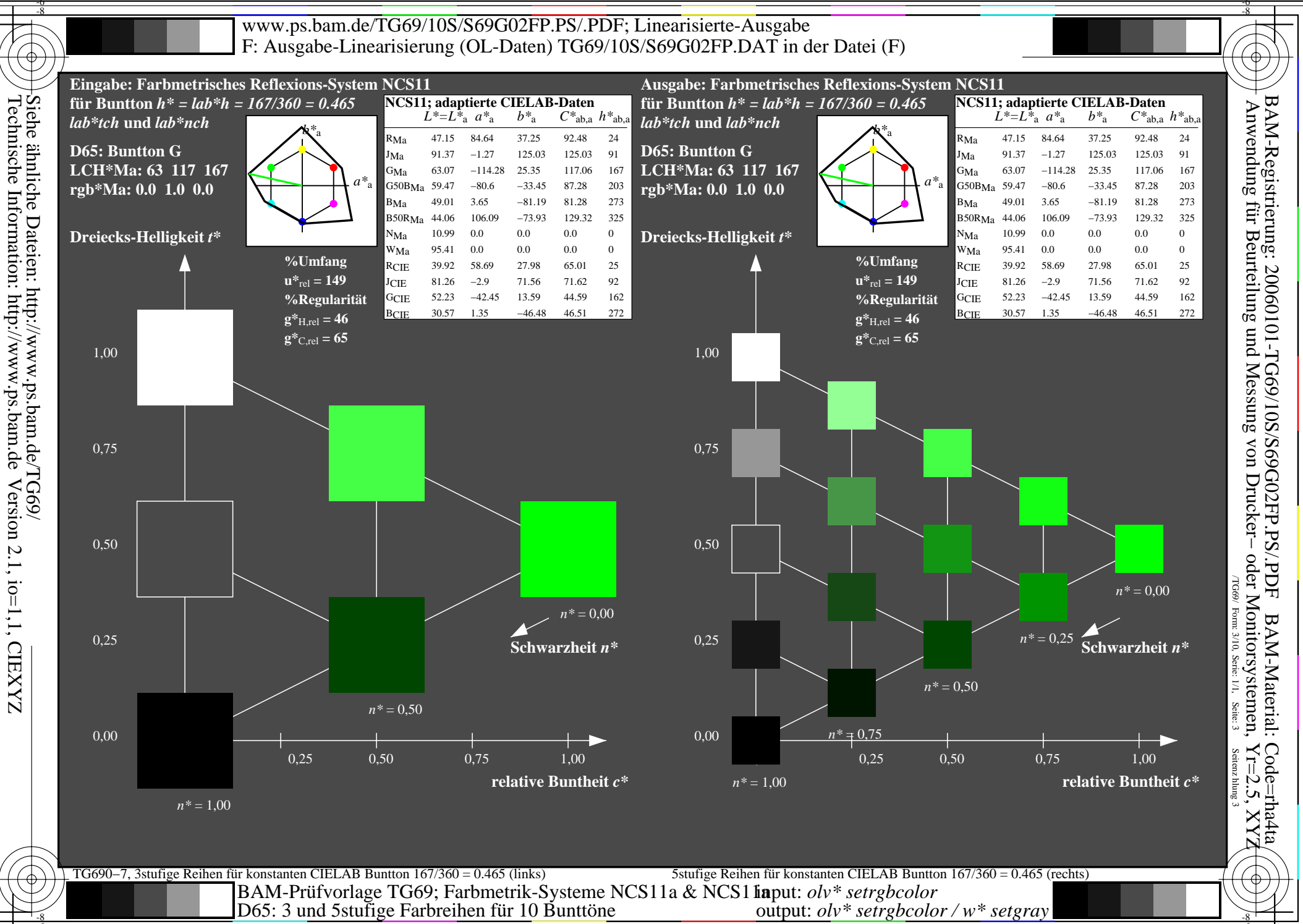

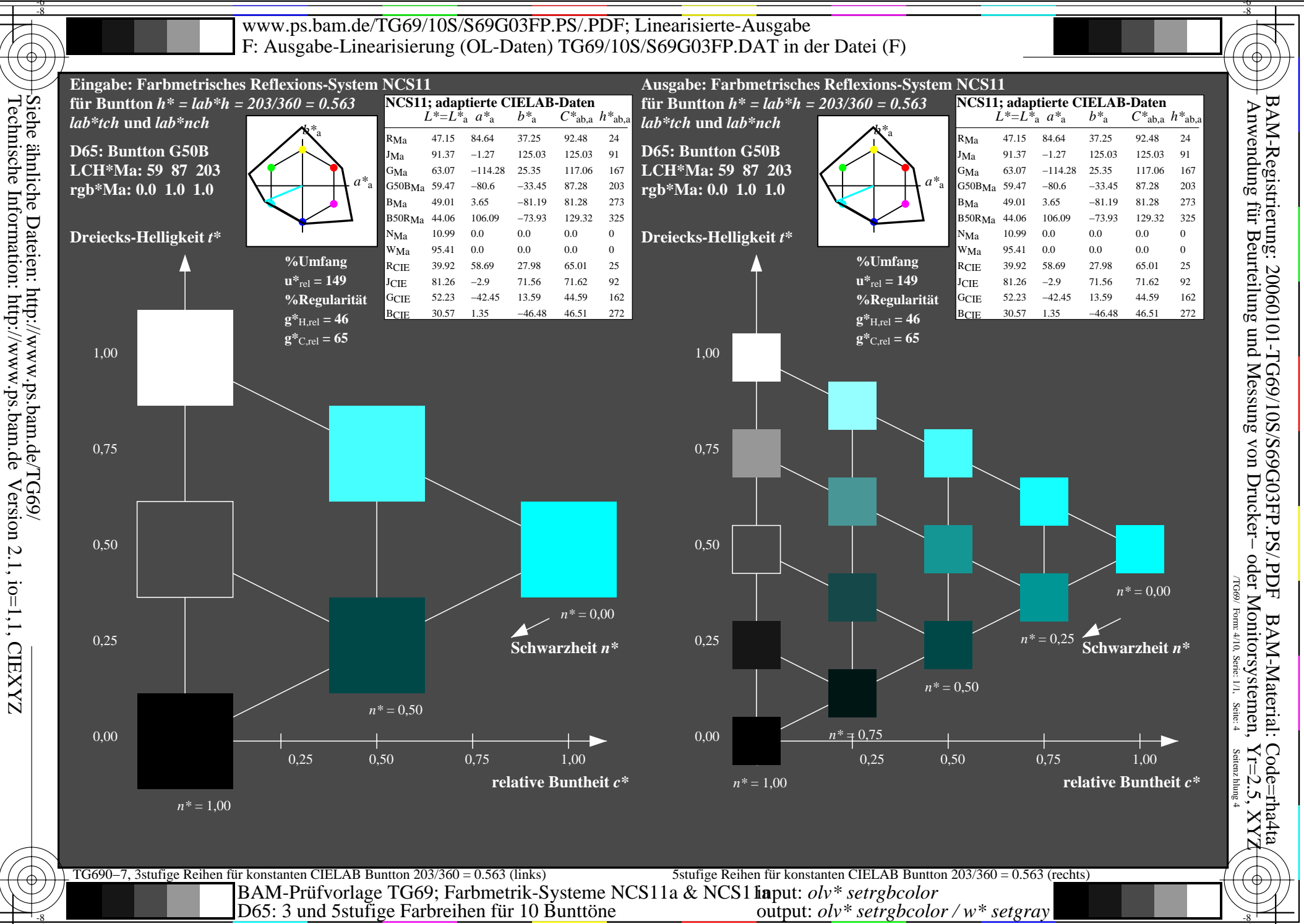

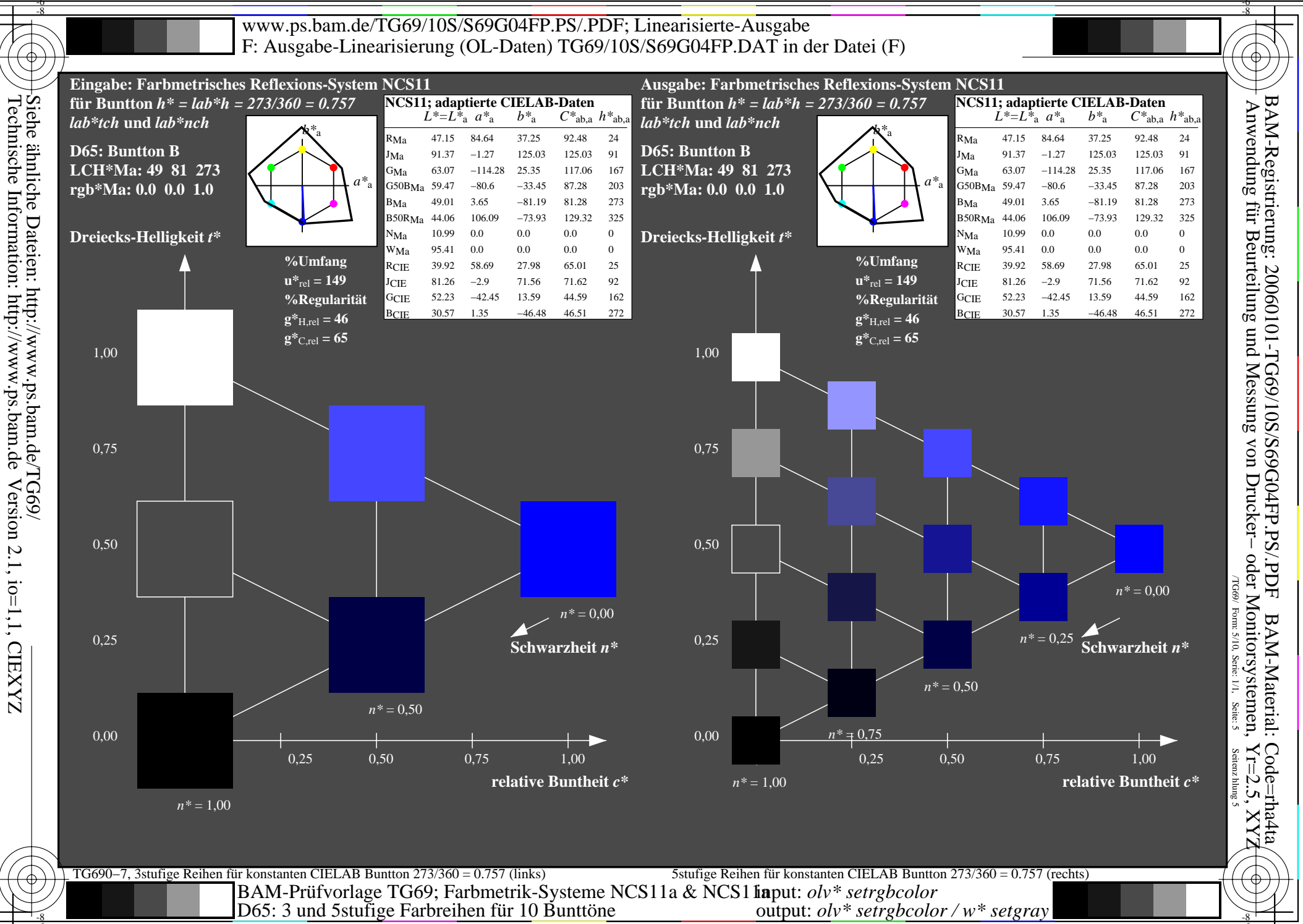

![](_page_5_Figure_0.jpeg)

Technische Information: http://www.ps.bam.deVersion 2.1, io=1,1, CIEXYZ

![](_page_6_Figure_0.jpeg)

![](_page_7_Figure_0.jpeg)

![](_page_8_Figure_0.jpeg)

![](_page_9_Figure_0.jpeg)